# Split Slidetransitions are wrong in the pdf export.

Next OOo Slidetransition is -Split horizontal in

# Split horizontal in

Next OOo Slidetransition is -Split horizontal out

### Split horizontal out

Next OOo Slidetransition is -Split vertical in

### Split vertical in

#### Next OOo Slidetransition is -Split vertical out

# Split vertical out

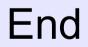